# **ANÁLISE ESPACIAL DAS CARACTERÍSTICAS GEOTÉCNICAS DOS SUBSOLOS DO MUNICÍPIO DE SOROCABA (SP)**

*Vanessa Cezar Simonetti <sup>1</sup> , Renan Angrizani de Oliveira <sup>1</sup> , Rogério de Andrade Manoel Cusinato <sup>2</sup> , Jomil Costa Abreu Sales <sup>1</sup> , Darllan Collins da Cunha e Silva <sup>3</sup>*

<sup>1</sup>Universidade Estadual Paulista (Unesp), Instituto de Ciência e Tecnologia, Sorocaba, va\_simonetti@hotmail.com, renan\_angrizani@hotmail.com, jomilc@gmail.com; <sup>2</sup>Universidade de Sorocaba, uniso.ambiental@gmail.com; <sup>3</sup>Universidade Estadual Paulista (Unesp), Campus Experimental de Registro, darllan.collins@unesp.br.

## **RESUMO**

As características físicas do solo são importantes em diversos aspectos, principalmente no tocante ao tipo de fundação e seu dimensionamento, bem como na existência de água, de matacões e de vazios que possam influenciar o próprio processo construtivo. Nesse sentido, as técnicas de geoprocessamento auxiliam na verificação da variabilidade espacial destes parâmetros. Para avaliação da resistência a penetração, foi utilizado o método *Standard Penetration Test* (SPT) em 35 pontos em Sorocaba (SP), e os dados foram interpolados utilizando o Inverso do Quadrado da Distância (IQD). Verificou-se que o solo do município apresenta boa resistência em profundidade, variando entre 3 e 17 m.

*Palavras-chave —* Análise espacial, geotecnia, geoprocessamento, sondagem, solo.

#### *ABSTRACT*

*The physical characteristics of the soil are important in several aspects, mainly regarding the type of foundation and its dimensioning, as well as in the existence of water, boulders and voids that can influence the own construction process. In this sense, geoprocessing techniques help to verify the spatial variability of these parameters. To evaluate the penetration resistance, the Standard Penetration Test (SPT) was used at 35 points in Sorocaba (SP), and the data were interpolated using the Inverse of the Distance Square (IQD). It was verified that the soil of the municipality presents good resistance in depth, varying between 3 and 17 m.*

*Keywords — Spatial analysis, geotechnics, geoprocessing, drilling, soil.*

#### **1. INTRODUÇÃO**

O conhecimento das características físicas do solo é muito importante não só para a escolha do tipo de fundação e seu dimensionamento, como também para a determinação de acidentes, tais como a existência de água, de matacões e de

vazios que possam influenciar o próprio processo construtivo [1].

O peso de uma construção é suportado e distribuído através das fundações pelo solo, o qual, dependendo de sua constituição, apresenta maior ou menor resistência.

Assim, também a construção, em função de seu maior ou menor peso, exigirá uma camada de solo com resistência compatível [2].

As Geotecnologias são um conjunto de tecnologias utilizadas para realizar a coleta, o processamento, análise e disponibilização de informações com referência geográfica de uma determinada localidade. O termo é utilizado para designar todas as etapas que envolvem o uso e a análise espacial de dados geográficos, assim como o compartilhamento dessas informações, essas tecnologias, que envolvem hardware, software e peopleware, podem auxiliar na engenharia, por exemplo, na tomada de decisões mais assertivas [3].

O Sistema de Informações Geográficas (SIG) ou Geographic Information System (GIS) é uma poderosa ferramenta de análise espacial, servindo para o cruzamento de informações geográficas e banco de dados, possibilitando a análise precisa de determinada área [3].

É uma tecnologia baseada em hardware e software utilizada para a descrição de um espaço específico, possibilitando a integração de operações de banco de dados, a análise estatística, o mapeamento geográfico, entre outros [4].

Geralmente, resultam da combinação do sensoriamento remoto, do GPS e do geoprocessamento, podendo ser utilizado em diversos meios, para fins variados. No geral, a utilização do Sistema de Informações Geográficas ocorre em transportes, planejamento urbano e regional, meio ambiente, na agricultura, na segurança e até mesmo na educação [4].

As ferramentas de SIG podem ser utilizadas por pesquisadores, empresas, ONGs, governos, serviços de inteligência, produtores rurais, pro, issionais de TI, entre outros [5].

Diante do exposto, este estudo objetivou mostrar de maneira espacial a variabilidade da resistência mecânica dos solos presentes no município de Sorocaba (SP) a partir da aplicação de técnicas de geoprocessamento e modelamento matemático visando à orientação de trabalhos futuros de dimensionamento de fundações estruturais.

# **2. MATERIAIS E MÉTODOS**

#### **2.1. Caracterização da área de estudo**

A área de estudo é o município de Sorocaba localizado na região sudoeste do Estado de São Paulo na chamada borda da Depressão Periférica Paulista, situada no limite entre as bacias sedimentares do Paraná e as rochas do Embasamento Cristalino. Apresenta um clima com temperaturas médias anuais de aproximadamente 20°C [3].

A população do município é de aproximadamente 652.481 habitantes e tem uma extensão territorial 450,4 km², sendo o município de maior expressão econômica, administrativa e financeira da Região Metropolitana de Sorocaba [6,7]. A Figura 1 ilustra a localização da área de estudo.

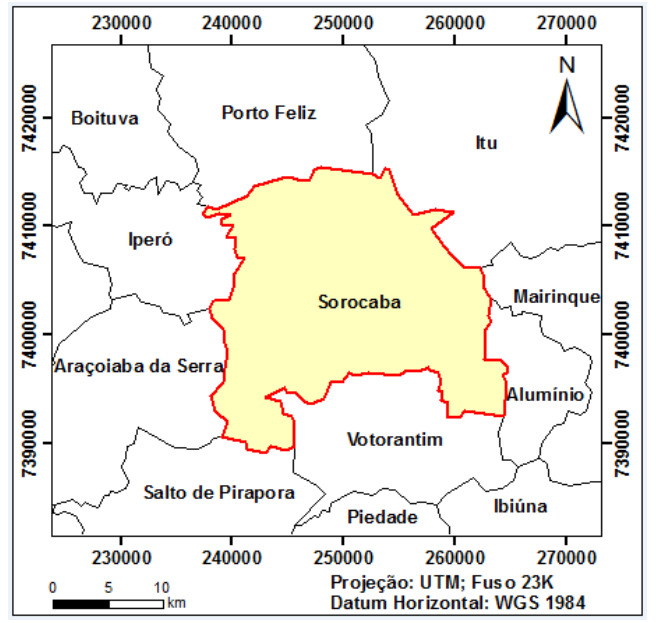

**Figura 1. Localização da área de estudo.**

O limite municipal de Sorocaba foi obtido junto ao Instituto Brasileiro de Geografia e Estatística (IBGE) e convertido para o *Datum* Horizontal WGS1984. Os dados coletados no município de Sorocaba são provenientes de investigações do subsolo pelo método *Standard Penetration Test* (SPT).

#### **2.2. Investigação do solo pelo método** *Standard Penetration Test* **(SPT)**

O método de investigação de solo SPT (*Standard Penetration Test*) é conhecido como sondagem à percussão, cujo ensaio é utilizado para a caracterização geotécnica do subsolo, sendo empregado na engenharia civil, fornecendo subsídio para a investigação de propriedades do subsolo e parâmetros, tais como a capacidade, consistência,

identificação de nível d'água, sendo normalizado pela NBR 6484 (Método de Execução de Sondagem) [8].

Para a definição da resistência a penetração mecânica foi utilizado um valor médio, pois para cada ponto de amostragem foram realizados 3 ensaios de investigação pelo método SPT.

Foram realizados 35 pontos de amostragem de SPT, cujos relatórios dos ensaios foram cedidos pela empresa Calidad Pré Moldados. Os dados de amostragem continham apenas o endereço de onde foram amostrados, portanto, para identificar a coordenada do local de amostragem, foi utilizado o *software* Google Earth e as coordenadas foram exportadas para uma planilha eletrônica. Todos esses pontos amostrados estão em regiões com edificações, pois as análises foram realizadas com o intuito de verificar a possibilidade de ocupação da áreas por construções civis.

Para tanto, a base cartográfica do limite municipal de Sorocaba foi convertida para o *Datum* Horizontal WGS1984, com o intuito de minimizar possíveis deslocamentos. Todos os pontos de amostragem do SPT encontram-se no município de Sorocaba com exceção de apenas um ponto, como pode ser visto na Figura 2.

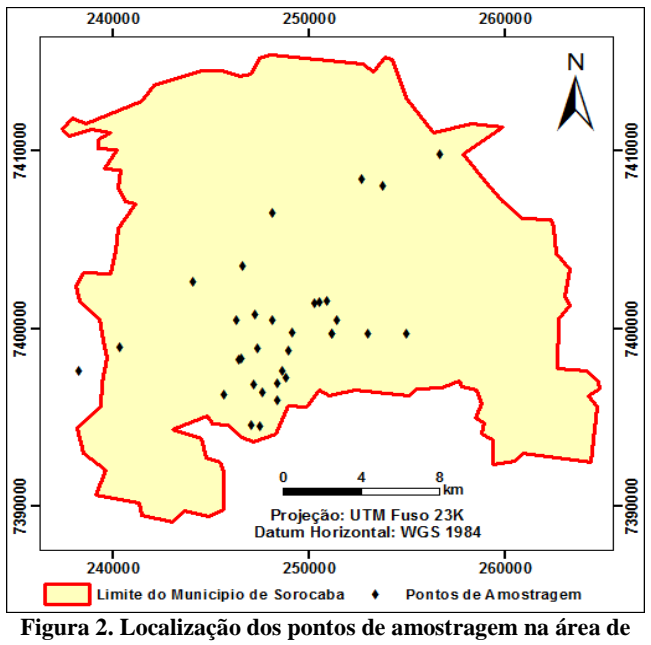

**estudo.**

**2.3. Espacialização dos dados obtidos no estudo**

A espacialização dos dados foi realizada por meio do *software* ArcGis 10.4.1 e a interpolação dos resultados obtidos foi realizada através do interpolador Inverso do Quadrado da Distância (IQD), que consiste em um interpolador univariado de médias ponderadas [9], sendo um método de interpolação amplamente utilizado, também conhecido como IDW (*Inverse Distance Weighted*), descrito pela Equação (1).

$$
xp = \frac{\sum_{i=1}^{n} \left(\frac{1}{d_i^2} * xi\right)}{\sum_{i=1}^{n} \left(\frac{1}{d_i^2}\right)}
$$
(1)

Sendo:

xp é o valor do atributo interpolado;

xi é o valor do atributo do i-ésimo ponto de amostragem; di é o distância euclidiana entre o i-ésimo ponto de vizinhança e o ponto amostrado;

e n é o número de amostras.

## **3. RESULTADOS**

A partir dos dados obtidos por geoprocessamento em ambiente de Sistema de Informação Geográfica (SIG) foi elaborado o plano de informação cartográfico com as respectivas localizações dos pontos amostrais (Figura 3).

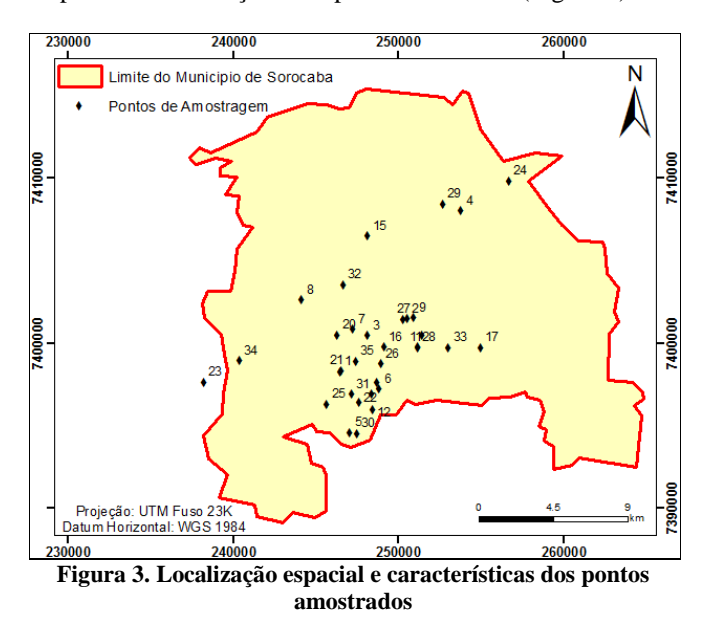

As informações contidas na Tabela 1 expressam as respectivas características geotécnicas do solo dos locais analisados no município de Sorocaba.

**Tabela 1. Resultados dos ensaios de** *Standard Penetration Test* **(SPT)**

| Ponto          | Profundidade<br>média | Tipo de solo   | Nível da<br>Agua |
|----------------|-----------------------|----------------|------------------|
| amostral       | (m)                   |                | (m)              |
|                | 13,4                  | Argila siltosa | *                |
| $\mathfrak{D}$ | 6.2                   | Argila arenosa | 2,1              |
| 3              | 9                     | Argila arenosa | 6                |
|                |                       | Argila siltosa |                  |

As informações contidas na Tabela 1 foram exportadas para o *software* ArcGIS 10.4.1, permitindo assim, que os

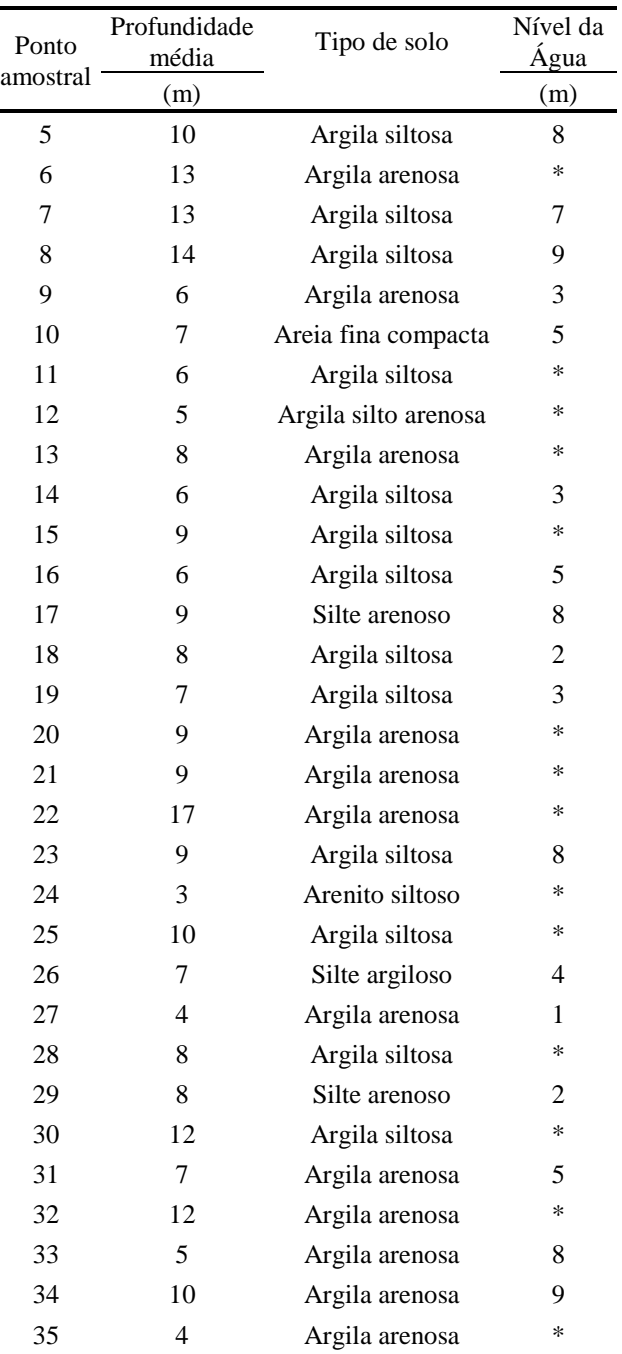

14 a 17 de Abril de 2019

INPE - Santos-SP, Brasil

As informações expressas na Tabela 1 foram utilizadas como consulta prévia, sendo assim, não devem ser utilizados para dimensionamento de fundação.

Para obtenção de informações mais consistentes das características geotécnicas do solo de modo a fornecer parâmetros mais confiáveis, é necessário a execução de investigação *in loco* onde será executada a obra. ensaios com as respectivas características geotécnicas do solo nas regiões analisadas no município de Sorocaba fossem representados, conforme a Figura 4.

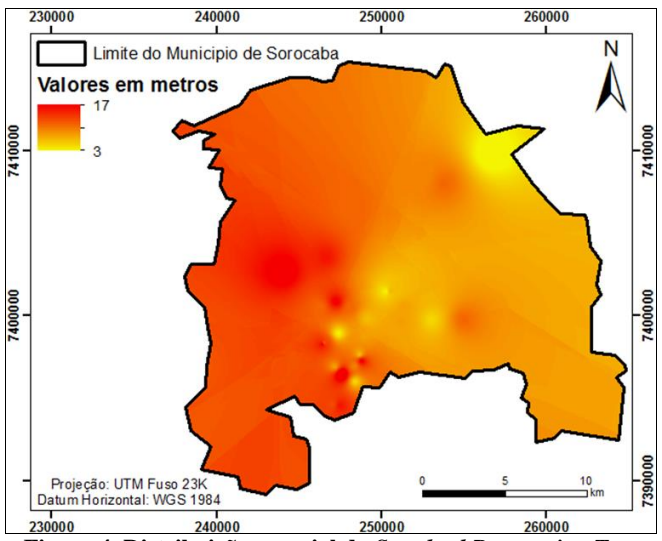

**Figura 4. Distribuição espacial do** *Standard Penetration Test* **(SPT) dos pontos amostrados no município de Sorocaba**

## **4. DISCUSSÃO**

A partir da Figura 4 foi possível verificar a distribuição dos resultados dos ensaios de SPT no município de Sorocaba, indicando a variação dos níveis de parada, ou seja, onde os ensaios foram interrompidos conforme recomendações da NBR 6484 [8].

A relação da parada em função da profundidade quando não há interferência no processo indica basicamente o nível em que o solo atingiu a resistência, conforme indica a NBR 6484 [8]; sendo assim, os resultados obtidos, e seguindo as orientações normalizadas, o solo das áreas analisadas no município de Sorocaba apresenta boa resistência em profundidade, variando entre 3 e 17 metros.

Diversos trabalhos têm aplicado com frequência o uso de softwares de georreferenciamento [10]. Os softwares de geoprocessamento trazem informações de forma organizada e bastante precisa, proporcionando agilidade, fornecendo subsídios para o planejamento e tomada de decisões, podendo ainda, contribuir positivamente em diversas áreas da engenharia [11].

## **5. CONCLUSÕES**

Devido ao grande crescimento do município de Sorocaba impulsionado pela consolidação da Região Metropolitana de Sorocaba (RMS), torna-se imprescindível a realização de estudos que contemplem o conhecimento das propriedades do subsolo para a engenharia civil.

Deve-se haver um incentivo dos gestores públicos às empresas que realiam estas análises para cederem esses dados e assim construir um banco de dados acerca das características geotécnicas do município que pode servir de base para a gestão municipal e outros estudos acadêmicos e cientificos que visem estudar a capacidade de suporte do solo.

Ainda, esses estudos podem servir de subsídios para os interessados na aquisição de propriedades com vistas à edificação, uma vez que podem conhecer previamente as características do subsolo, podendo assim, prever os custos com os tipos de fundação e edificação a ser executado em determinada região. Portanto, as ferramentas e técnicas de mapeamento geotécnico com auxílio de geoprocessamento tornam-se cada vez mais usuais na área da engenharia e no cotidiano das pessoas.

# **6. REFERÊNCIAS**

[1] Rebello, Y.C.P., *Fundações: guia prático de projeto, execução e dimensionamento*, São Paulo: Zigurate, 240 p., 2008.

[2] Cintra, J.C.A.; Aoki, N., *Fundações por Estacas: projeto geotécnico,* São Paulo: Oficina de Textos, 96 p., 2010.

[3] Collins, A.; Law, M., *Getting to Know ArcGis*, Eris Press, 450 p., 2016.

[4] Pimpler, E., *Programming ArcGIS 10.1 with Python,* Independent Publishing Platform, 250 p., 2013.

[5] Fitz, P.R., *Geoprocessamento sem complicação*, Oficina de textos, 160 p., 2008.

[6] Lourenço, R.W.; Silva, D.C.C.; Sales, J.C.A. Development of a methodology for evaluation of the remaining forest fragments as a management tool and environmental, *Ambiência*, v. 10, n. 3, p. 685-698, 2014.

[7] IBGE, Instituto Brasileiro de Geografia e Estatística. Cidades. Disponível em:

<http://cidades.ibge.gov.br/xtras/perfil.php?lang=&codmun=35522  $0$ 

[8] Associação Brasileira de Normas Técnicas, ABNT. NBR 6484: *Execução de Sondagens de Simples Reconhecimento de Solos,* Rio de Janeiro, 1980.

[9] Landim, P.M.B. *Introdução aos métodos de estimação espacial para confecção de mapas*, Rio Claro: UNESP, 20 p., 2000.

[10] Caramez, M.L.; Higashi, R.A, *Utilização de Técnicas de Geoprocessamento Através de um SIG para a Estimativa de Características Mecânicas dos Solos do Município de Florianópolis/SC*, p. 8849-8856, 2011.

[11] Marçal Filho, A.N, *Utilizando Geoprocessamento para Mapeamento Geológico – Geotécnico em Escala Regional no Município de Congonhas*-*MG,* Belo Horizonte: UFMG, 41 p., 2010.